# Rescuing Joe

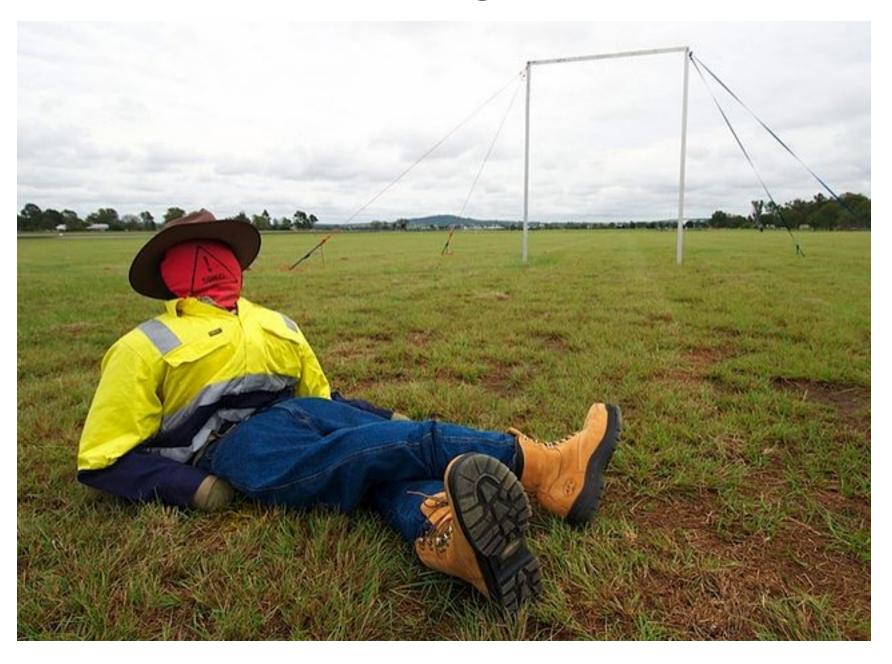

### Outback Challenge

- Search for lost bushwalker
  - Kingaroy, Queensland in September
  - 53 teams, 10 countries
  - 2.2 by 1.2 km search
  - 1 hour for 68 km flight
  - computer vision/search
  - fully automatic flight
  - auto takeoff/land
  - geo-fencing
  - documented safety system
  - drop water bottle
    - don't hit Joe!

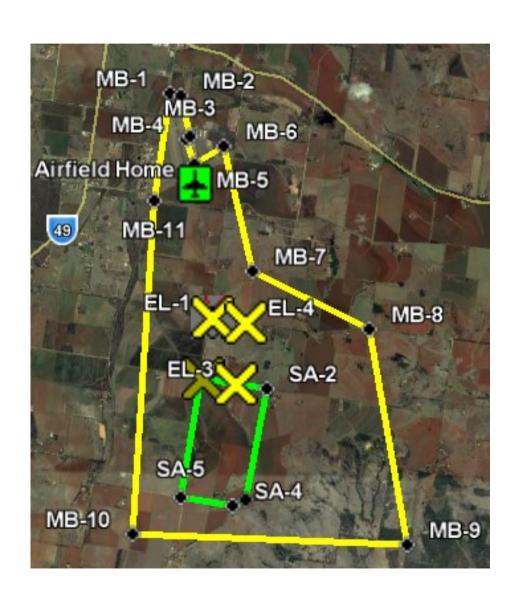

#### CanberraUAV

- Diverse team
  - aeromodelling
  - amateur radio
  - electronics
  - computer vision
  - software
- Open project
  - All code and schematics released
- Affiliations
  - Canberra Model Aircraft Club
  - Dickson College school team
  - MakeHackVoid hackerspace

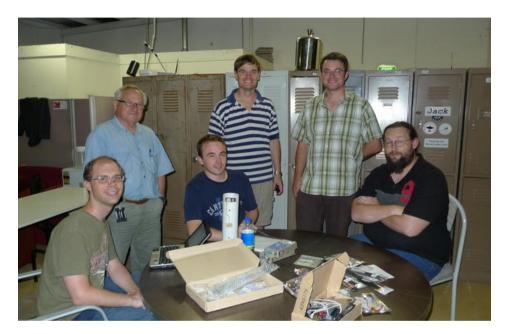

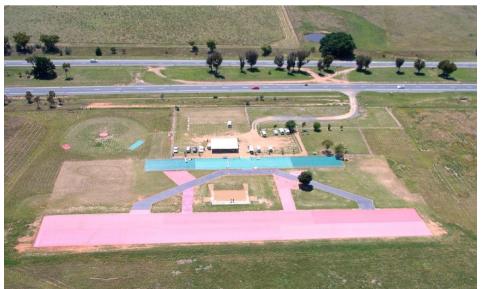

### Technical Challenges

- Not an easy task!
  - building airframe
  - autopilot
  - navigation
  - accurate sensors
  - reliable radio links
  - machine vision
  - camera control
  - ground station
  - vibration control

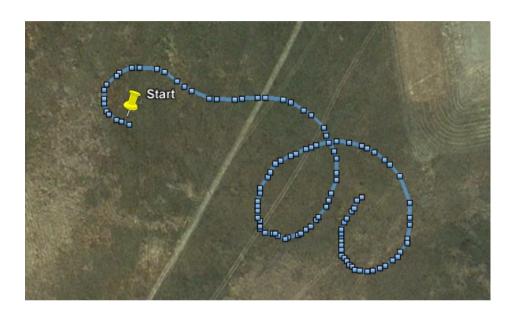

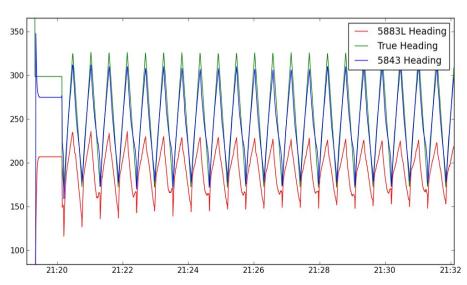

### SkyWalker

- Early test plane
  - 1.7m wingspan
  - 2.5 kilograms
  - electric
  - 1 hour flights
  - easy/slow flight

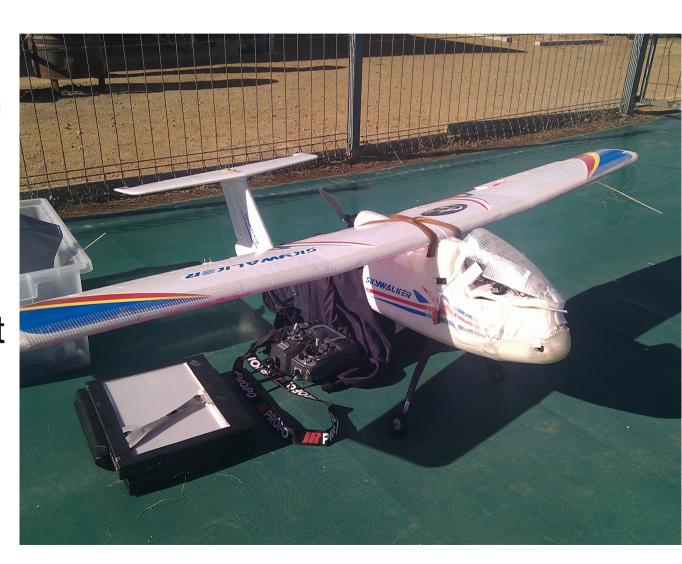

### Senior Telemaster

- Test workhorse
  - 8 foot wingspan
  - 7 kilograms
  - electric
  - 30 minutes flight

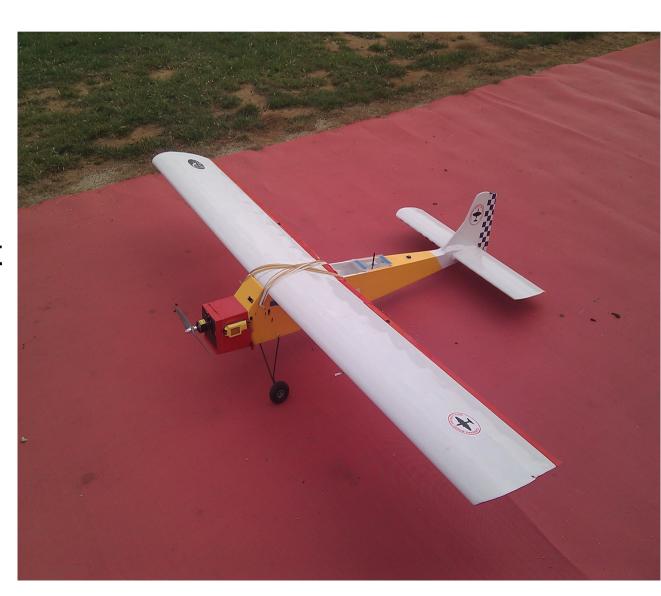

### Mugin (CyberHawk)

- Competition airframe
  - 3m wingspan
  - 20 kg takeoff weight
  - 50cc petrol motor
  - ~3hrs flight time

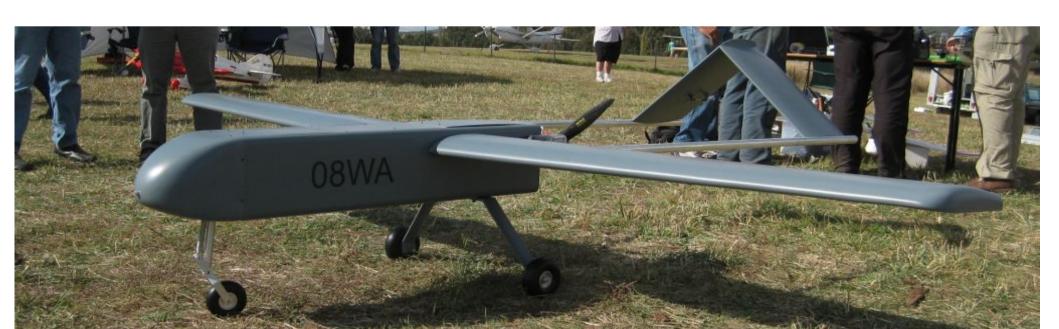

### additional test aircraft...

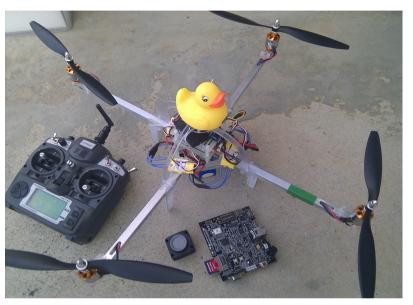

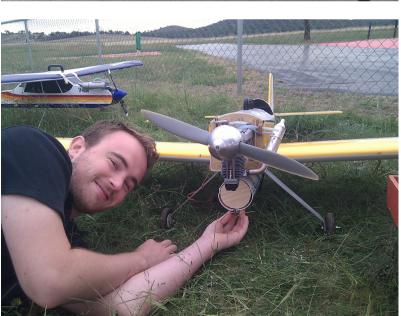

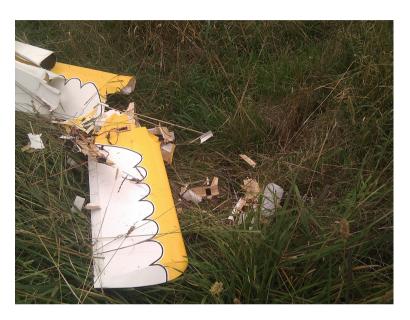

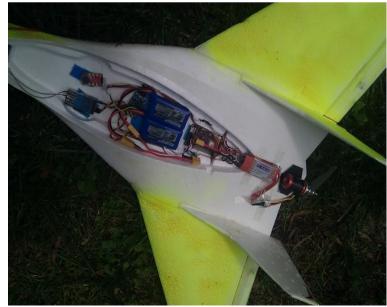

#### **Avionics**

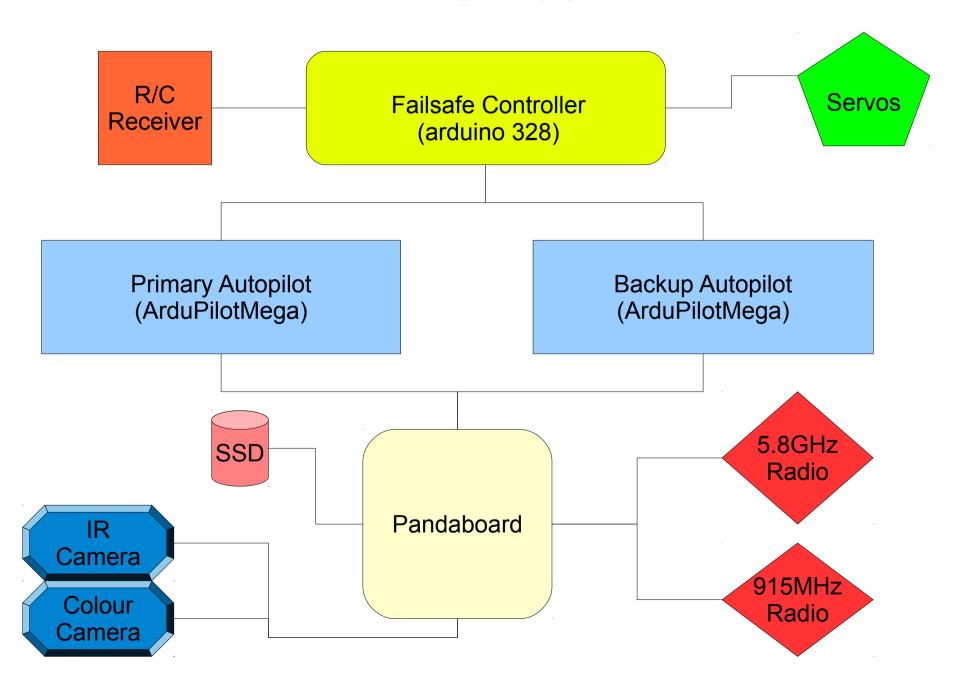

### what it really looks like ...

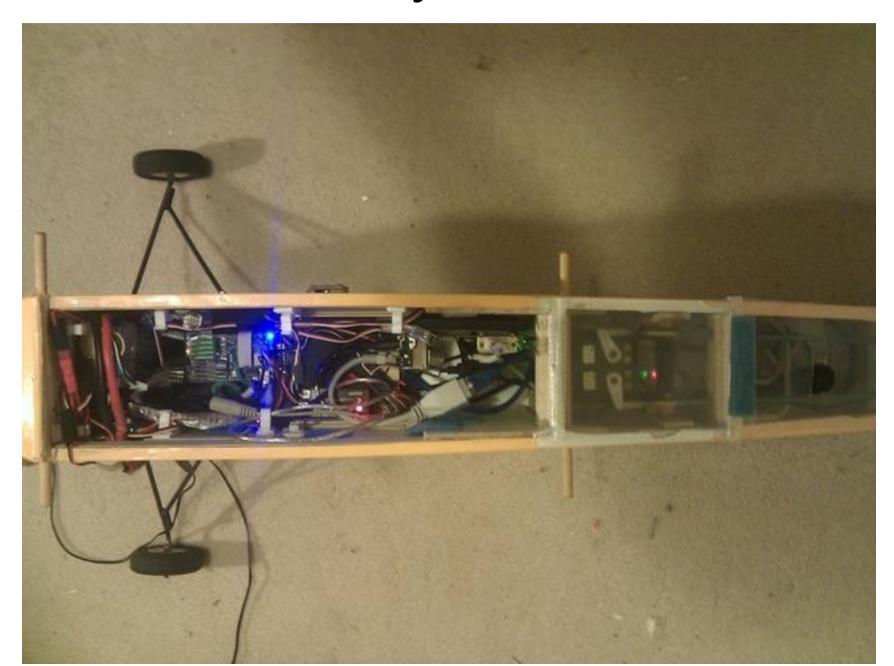

### **Autopilots**

- ArduPilot
  - AVR2560 CPU
  - 8kb ram/256kb flash
  - 8 channel RC in/out
  - 4 UARTs
  - 3 axis gyro + 3 axis accel
  - 3 axis magnetometer
  - barometer (altitude)
  - GPS
  - airspeed (pitot)
  - sonar (low level altitude)
  - Open hardware/open software

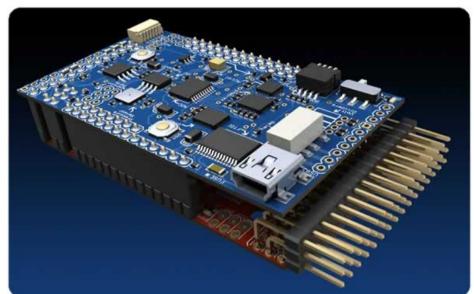

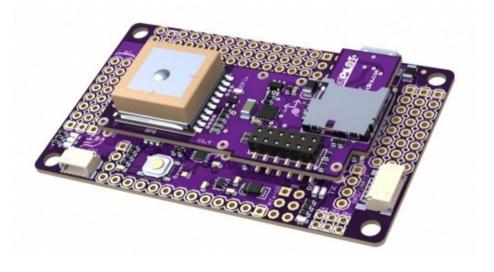

### On-board computer

- Pandaboard
  - dual core 1GHz ARM
  - SSD storage
  - Ubuntu Natty
  - mission control
  - logging
  - machine vision
  - radio comms
  - lots of python scripts!

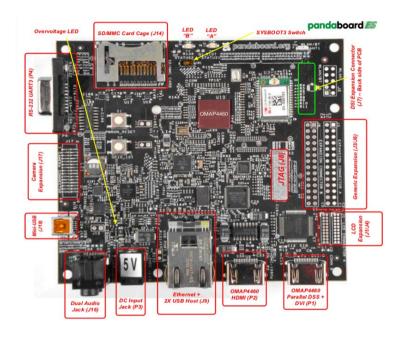

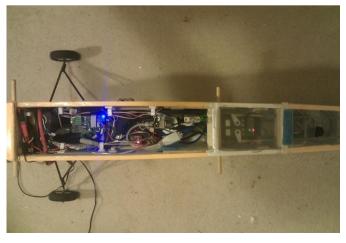

#### Radio links

- High bandwidth link
  - for images, control and high rate telemetry
  - Ubiquity 5.8GHz bullet
  - plus 5.8GHz amplifier
  - ethernet bridge
  - about 1.5Mbps
- Low bandwidth link
  - for telemetry/control
  - needs to be very reliable
  - RFI or HopeRF 915MHz
  - 9600 baud

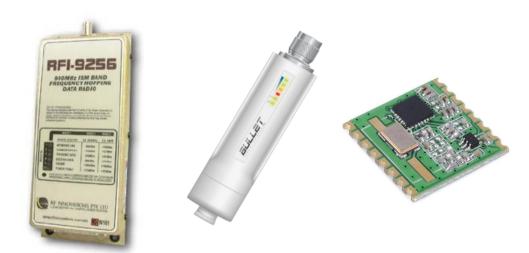

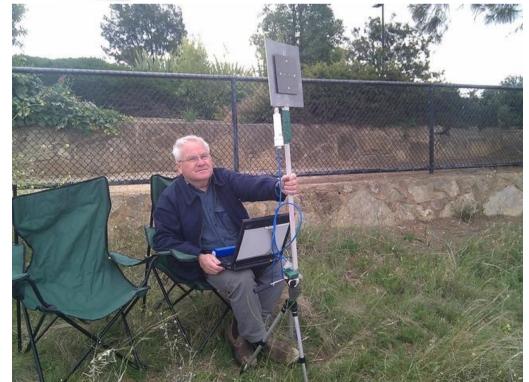

### Computer Vision

- Fast cameras
  - PtGrey chameleon
  - 1 IR/grey, 1 colour
  - 8 frames/second
  - ~70 microsec exposures
  - point down with gyro driven servos
- Drivers and software
  - new driver based on DC1394
  - image recognition in C
  - geo-referencing in python
  - needs to be fast!

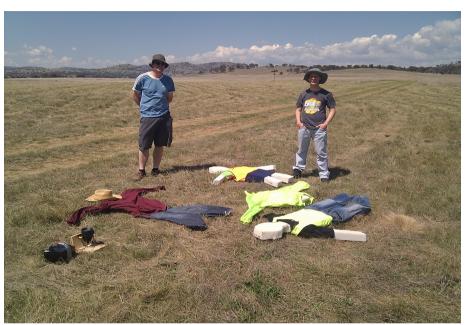

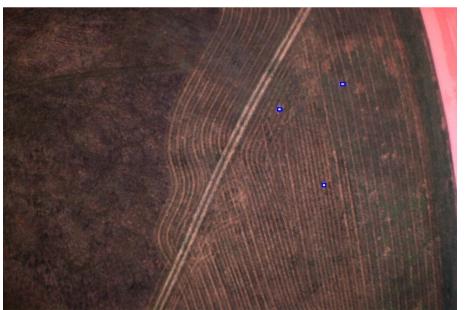

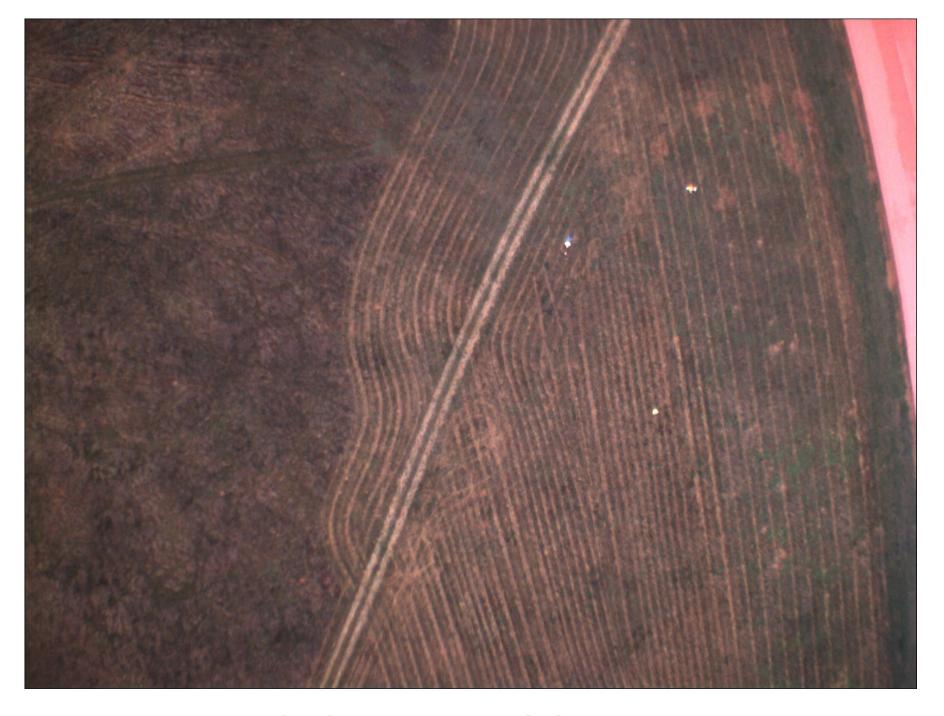

...debayered image

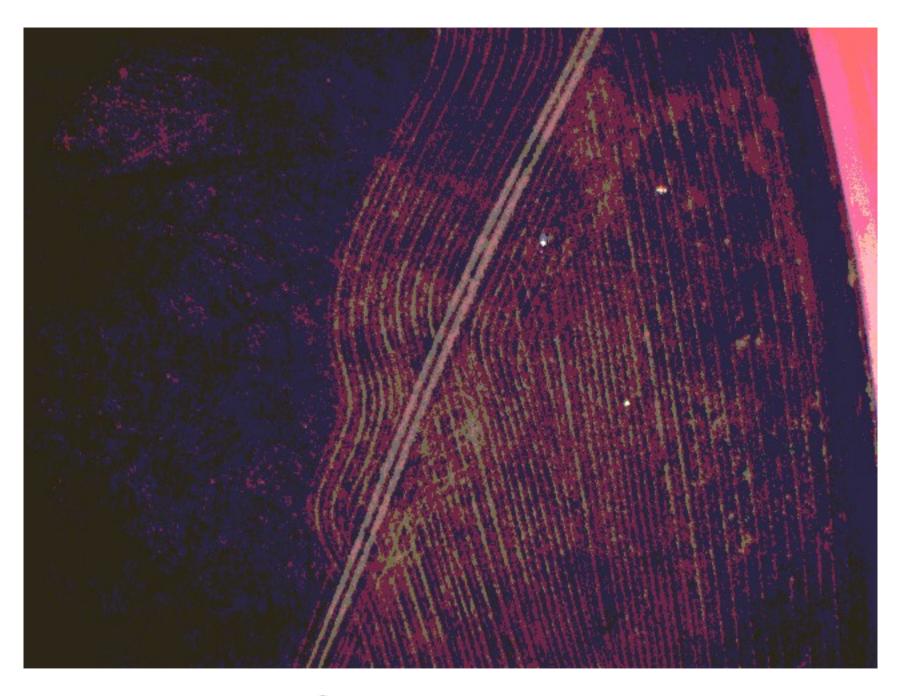

...RGB quantisation

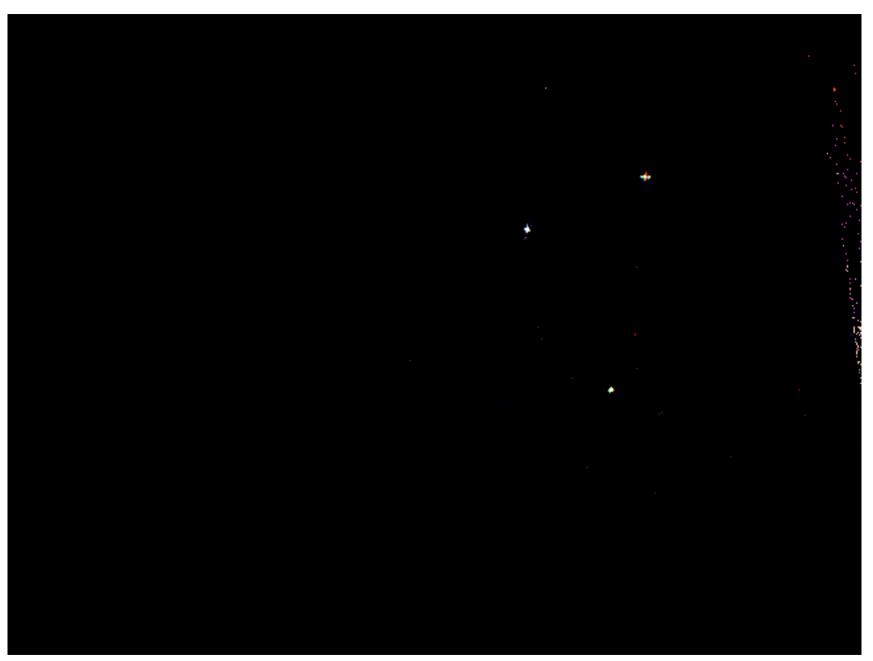

...thresholding

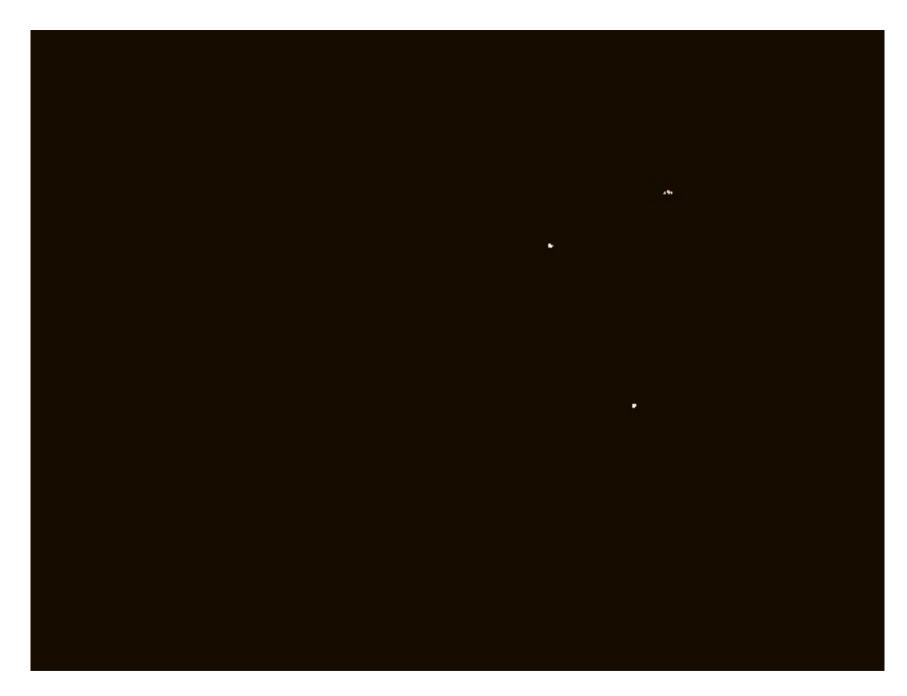

...neighbour expansion

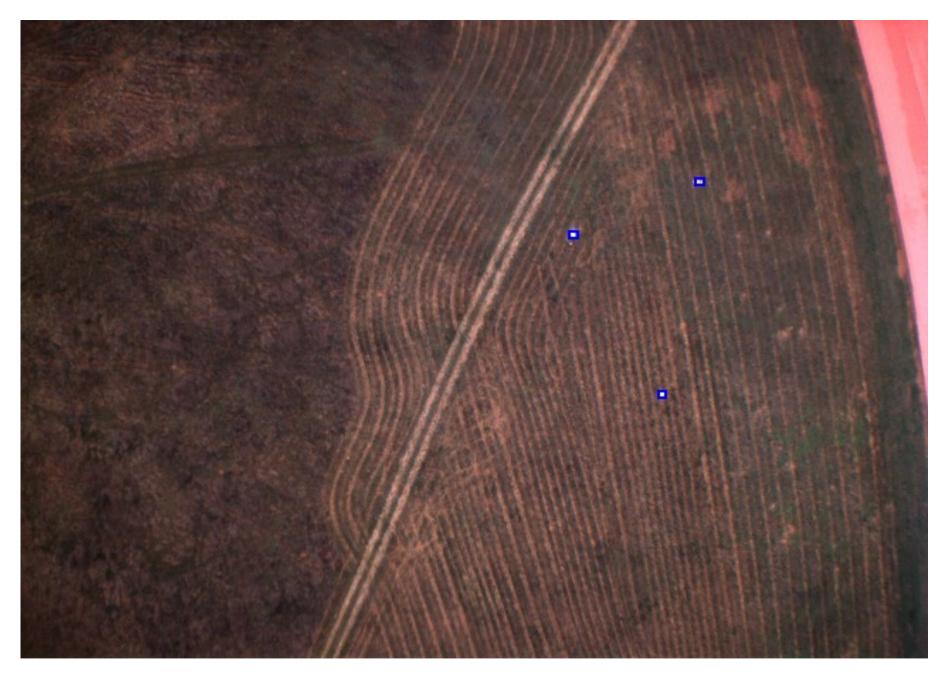

final selection and geo-referencing

Bottle drop

- Rescue package
  - servo release mechanism
  - GPS location from image recognition
  - ballistic trajectory
  - no early release, no breakage!
  - repeatability is key
  - small drogue chute

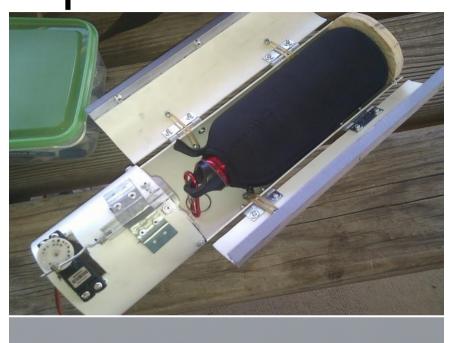

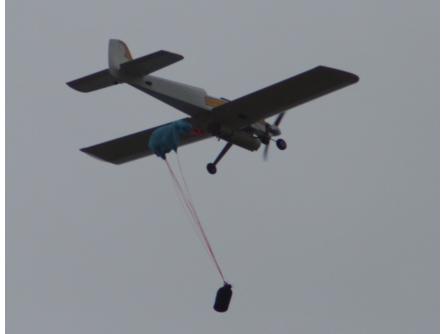

### Geo-Fencing

#### GPS Fence

- 11 point mission boundary
- failsafe activation on fence breach
  - dive into the ground!
- pilot training
  - added as general ArduPilot feature
  - flies back to return point on fence breach
  - also min/max altitude

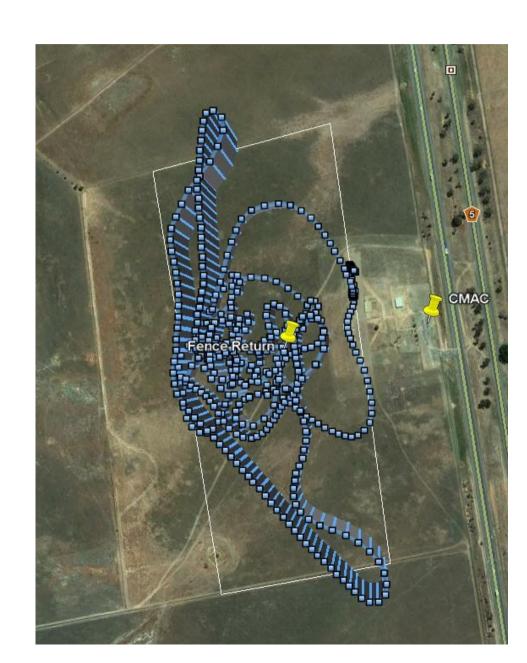

## our youngest test pilot

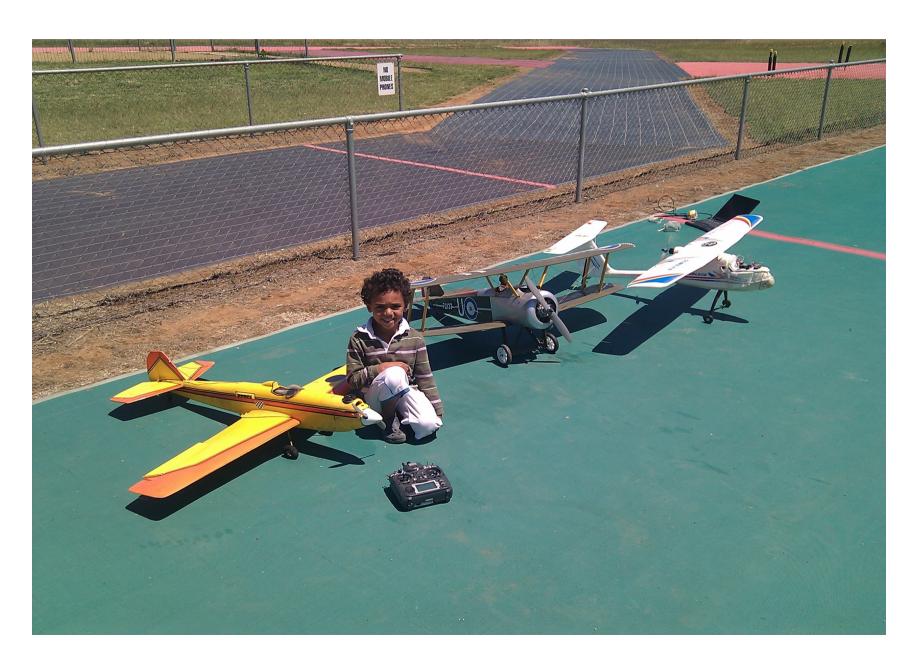

### **Ground station**

- Hardware
  - old thinkpad
  - sunlight readable display
- Software
  - MAVProxy (CLI)
  - qgroundcontrol
  - APM Planner

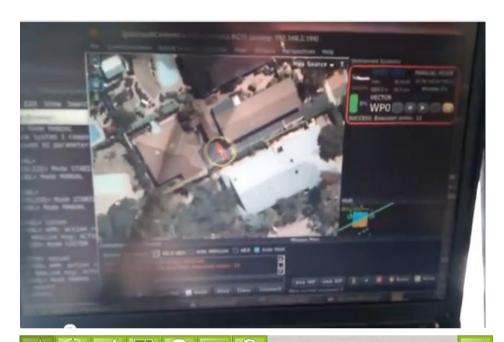

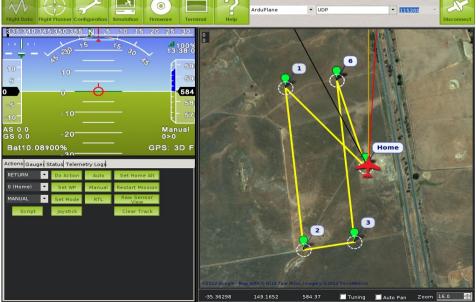

#### Search mission

- Dynamic search
  - base pattern of 150m wide strips
  - 50% overlap
  - interleaved pattern
  - 30m/s cruise speed
  - 68km total flight
  - controlled by python on pandaboard

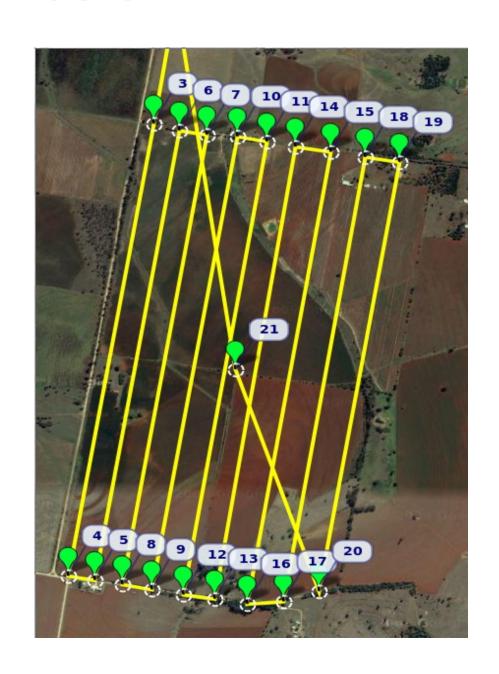

### Simulation and regression testing

- Extensive simulation framework
  - HIL (hardware in the loop) and
  - SIL (software in the loop)
- Python simulation framework
  - connects to C++ simulation of autopilot board
  - register level simulation of sensors
  - JSBSim flight simulation backend at 1kHz
  - python physics simulation for multicopters
- Automatic regression testing
  - runs on every git commit at http://autotest.diydrones.com/

### **MAVLink** protocol

- Speciality protocol
  - designed for autopilots and ground stations
  - auto-generated compact code from XML (python and C)
  - wide range of tools
    - analysis and graphing
    - playback into sim

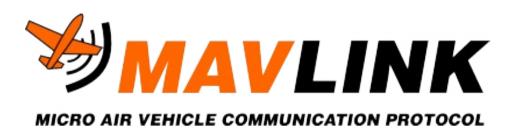

#### More information

- Lots more info if you want it!
  - http://www.canberrauav.com/
  - http://www.diydrones.com/
  - http://autotest.diydrones.com/
  - http://photos.tridgell.net/v/CanberraUAV/